## <span id="page-0-0"></span>Package 'rhnerm'

October 14, 2022

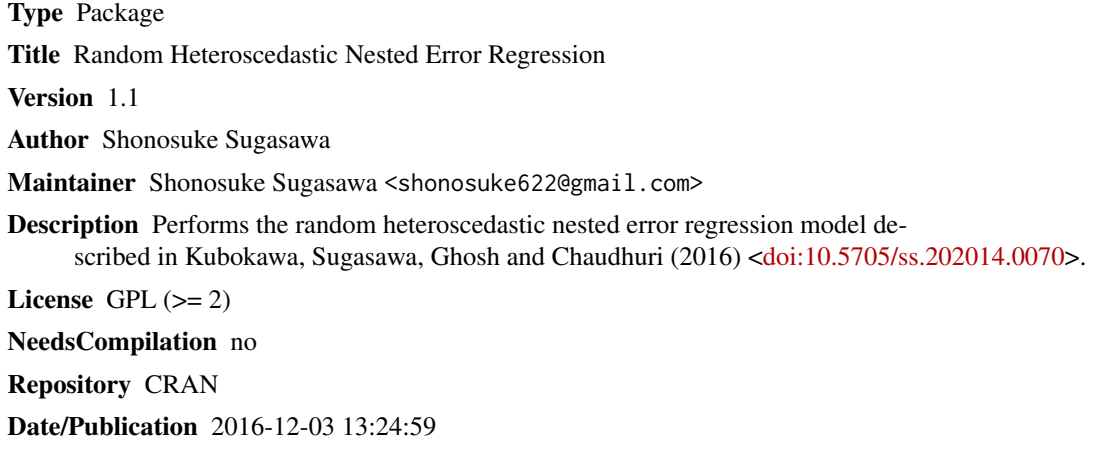

### R topics documented:

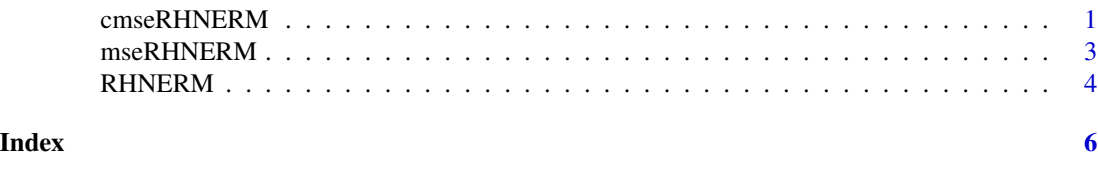

cmseRHNERM *Conditional mean squared error estimation of the empirical Bayes estimators under random heteroscedastic nested error regression models*

#### Description

Calculates the conditional mean squared error estimates of the empirical Bayes estimators under random heteroscedastic nested error regression models based on the parametric bootstrap.

#### Usage

cmseRHNERM(y, X, ni, C, k=1, maxr=100, B=100)

#### Arguments

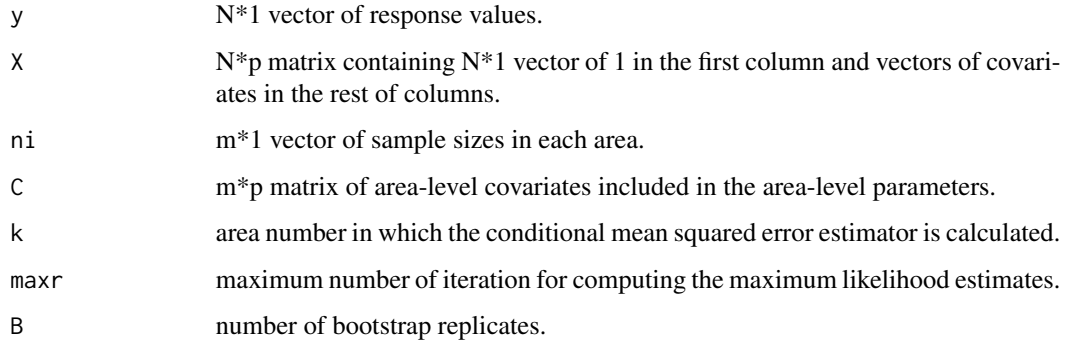

#### Value

conditional mean squared error estimate in the kth area.

#### Author(s)

Shonosuke Sugasawa

#### References

Kubokawa, K., Sugasawa, S., Ghosh, M. and Chaudhuri, S. (2016). Prediction in Heteroscedastic nested error regression models with random dispersions. Statistica Sinica, 26, 465-492.

#### Examples

```
#generate data
set.seed(1234)
beta=c(1,1); la=1; tau=c(8,4)m=20; ni=rep(3,m); N=sum(ni)
X=cbind(rep(1,N),rnorm(N))
mu=beta[1]+beta[2]*X[,2]
sig=1/rgamma(m,tau[1]/2,tau[2]/2); v=rnorm(m,0,sqrt(la*sig))
y=c()
cum=c(0,cumsum(ni))
for(i in 1:m){
  term=(cum[i]+1):cum[i+1]
  y[term]=mu[term]+v[i]+rnorm(ni[i],0,sqrt(sig[i]))
}
#fit the random heteroscedastic nested error regression
C=cbind(rep(1,m),rnorm(m))
cmse=cmseRHNERM(y,X,ni,C,B=10)
cmse
```
<span id="page-2-0"></span>mseRHNERM *Mean squared error estimation of the empirical Bayes estimators under random heteroscedastic nested error regression models*

#### Description

Calculates the mean squared error estimates of the empirical Bayes estimators under random heteroscedastic nested error regression models based on the parametric bootstrap.

#### Usage

mseRHNERM(y, X, ni, C, maxr=100, B=100)

#### Arguments

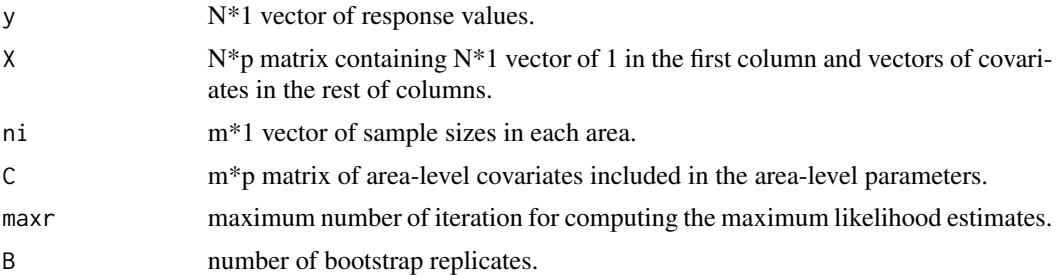

#### Value

m\*1 vector of mean squared error estimates.

#### Author(s)

Shonosuke Sugasawa

#### References

Kubokawa, K., Sugasawa, S., Ghosh, M. and Chaudhuri, S. (2016). Prediction in Heteroscedastic nested error regression models with random dispersions. Statistica Sinica, 26, 465-492.

#### Examples

```
#generate data
set.seed(1234)
beta=c(1,1); la=1; tau=c(8,4)m=20; ni=rep(3,m); N=sum(ni)
X=cbind(rep(1,N),rnorm(N))
mu=beta[1]+beta[2]*X[,2]
sig=1/rgamma(m,tau[1]/2,tau[2]/2); v=rnorm(m,0,sqrt(la*sig))
y=c()
```
#### 4 RHNERM

```
cum=c(0,cumsum(ni))
for(i in 1:m){
  term=(cum[i]+1):cum[i+1]
  y[term]=mu[term]+v[i]+rnorm(ni[i],0,sqrt(sig[i]))
}
#fit the random heteroscedastic nested error regression
C=cbind(rep(1,m),rnorm(m))
mse=mseRHNERM(y,X,ni,C,B=10)
mse
```
RHNERM *Estimation of random heteroscedastic nested error regression models*

#### Description

Calculates the maximum likelihood estimates of the model parameters in random heteroscedastic nested error regression models. The empirical Bayes estimates of area-level parameters with random effects are also given.

#### Usage

RHNERM(y, X, ni, C, maxr=100)

#### Arguments

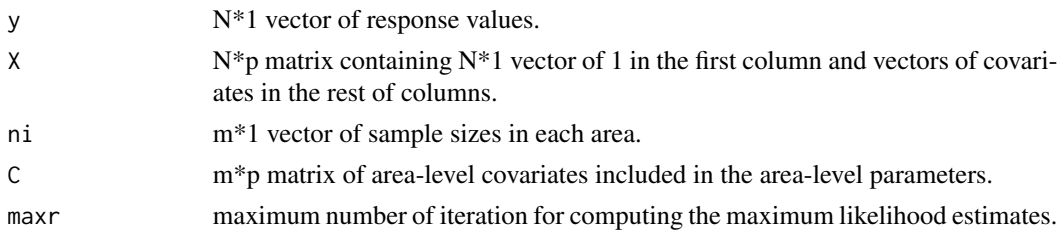

#### Value

The function returns a list with the following objects:

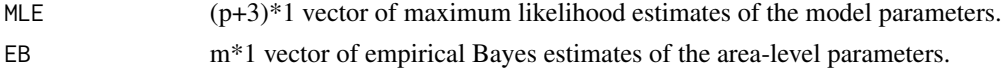

#### Author(s)

Shonosuke Sugasawa

#### References

Kubokawa, K., Sugasawa, S., Ghosh, M. and Chaudhuri, S. (2016). Prediction in Heteroscedastic nested error regression models with random dispersions. Statistica Sinica, 26, 465-492.

<span id="page-3-0"></span>

#### RHNERM 5

#### Examples

```
#generate data
set.seed(1234)
beta=c(1,1); la=1; tau=c(8,4)m=20; ni=rep(3,m); N=sum(ni)
X=cbind(rep(1,N),rnorm(N))
mu=beta[1]+beta[2]*X[,2]
sig=1/rgamma(m,tau[1]/2,tau[2]/2); v=rnorm(m,0,sqrt(la*sig))
y=c()cum=c(0,cumsum(ni))
for(i in 1:m){
  term=(cum[i]+1):cum[i+1]
  y[term]=mu[term]+v[i]+rnorm(ni[i],0,sqrt(sig[i]))
}
#fit the random heteroscedastic nested error regression
C=cbind(rep(1,m),rnorm(m))
fit=RHNERM(y,X,ni,C)
fit
```
# <span id="page-5-0"></span>Index

cmseRHNERM, [1](#page-0-0)

mseRHNERM, [3](#page-2-0)

RHNERM, [4](#page-3-0)